# Package 'nombre'

July 18, 2020

Title Number Names

Version 0.2.0

Description Converts numeric vectors to character vectors of English number names. Provides conversion to cardinals, ordinals, numerators, and denominators. Supports negative and non-integer numbers.

License MIT + file LICENSE

URL <https://github.com/rossellhayes/nombre>

BugReports <https://github.com/rossellhayes/nombre/issues>

Depends  $R (= 2.10)$ 

Suggests covr, testthat

Encoding UTF-8

Language en-US

LazyData true

RoxygenNote 7.1.1

NeedsCompilation no

Author Alexander Rossell Hayes [aut, cre] (<https://orcid.org/0000-0001-9412-0457>)

Maintainer Alexander Rossell Hayes <alexander@rossellhayes.com>

Repository CRAN

Date/Publication 2020-07-18 05:20:07 UTC

# R topics documented:

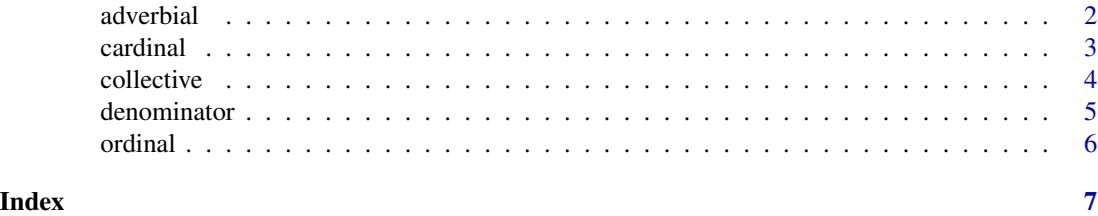

<span id="page-1-1"></span><span id="page-1-0"></span>

Convert numbers to adverbial character vectors (once, twice, three times)

# Usage

```
adverbial(x, thrice = getOption("nombre.thrice", FALSE), ...)nom\_adv(x, thrice = getOption("nombre.thrice", FALSE), ...)nom_times(x, thrice = getOption("nombre.thrice", FALSE), ...)
```
# Arguments

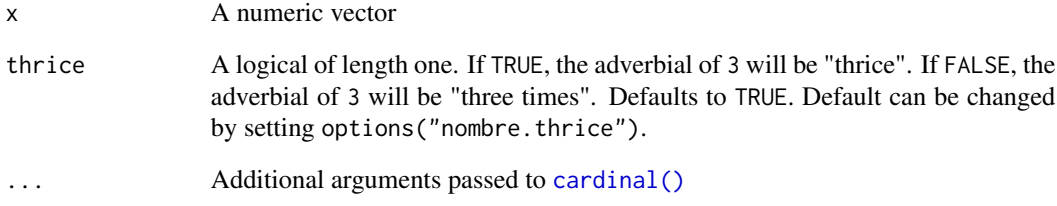

# Value

A character vector of the same length as x

# See Also

Other number names: [cardinal\(](#page-2-1)), [collective\(](#page-3-1)), [denominator\(](#page-4-1)), [ordinal\(](#page-5-1))

```
nom_adv(1:4)
nom_adv(1:4, thrice = TRUE)
```
<span id="page-2-1"></span><span id="page-2-0"></span>

nom\_card() and cardinal() produce cardinal numbers. nom\_numer() and numerator() produce numerators. The results are equivalent for integers, but nom\_card() and cardinal() support fractional components while nom\_numer() and numerator() do not.

# Usage

```
cardinal(
  x,
 max_n = getOption("nombre.max_n", Inf),
 negative = getOption("nombre.negative", "negative"),
  numerator = FALSE
)
nom_card(
  x,
 max_n = getOption("nombre.max_n", Inf),
 negative = getOption("nombre.negative", "negative"),
  numerator = FALSE
\lambdanumerator(x, ...)
nom_numer(x, ...)
```
## Arguments

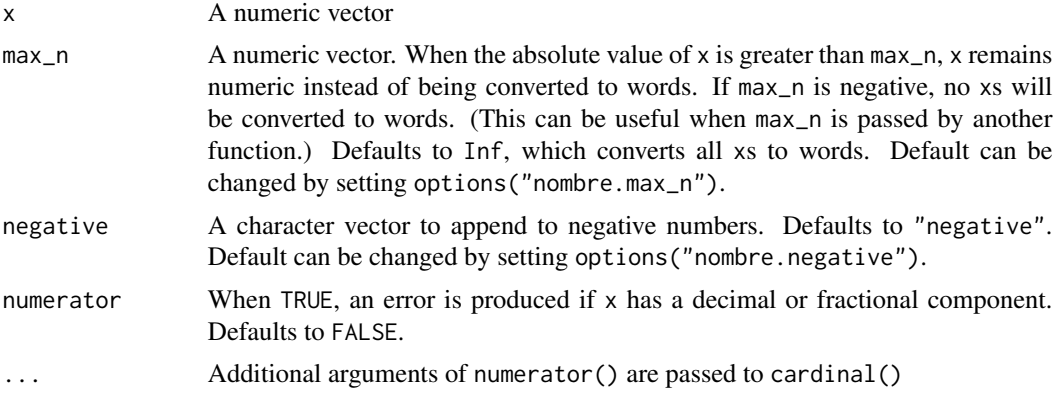

# Value

A character vector of the same length as x

# See Also

Other number names: [adverbial\(](#page-1-1)), [collective\(](#page-3-1)), [denominator\(](#page-4-1)), [ordinal\(](#page-5-1))

#### Examples

```
nom_card(2)
nom_card(1:10)
nom_card(2 + 4/9)
nom_card(-2)
nom\_card(-2, negative = "minus")nom_card(5:15, max_n = 10)
paste("There are", nom_card(525600), "minutes in a year.")
paste("There are", nom_card(3.72e13), "cells in the human body.")
```
<span id="page-3-1"></span>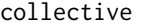

Convert numbers to collective character vectors (the, both, all three)

## Description

Convert numbers to collective character vectors (the, both, all three)

#### Usage

```
collective(x, ...)
```
 $nom\_coll(x, \ldots)$ 

## Arguments

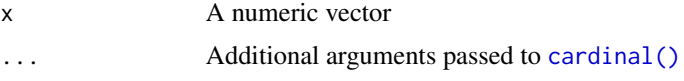

# Value

A character vector of the same length as x

# See Also

Other number names: [adverbial\(](#page-1-1)), [cardinal\(](#page-2-1)), [denominator\(](#page-4-1)), [ordinal\(](#page-5-1))

```
paste(nom_coll(0:3), "fish")
paste(nom_coll(9:12, max_n = 10), "fish")
```
<span id="page-3-0"></span>

<span id="page-4-1"></span><span id="page-4-0"></span>

Convert numbers to denominator character vectors (whole, half, third)

#### Usage

```
denominator(x, numerator = 1, quarter = getOption("nombre.quarter", TRUE), ...)
nom_denom(x, numerator = 1, quarter = getOption("nombre.quarter", TRUE), ...)
```
## Arguments

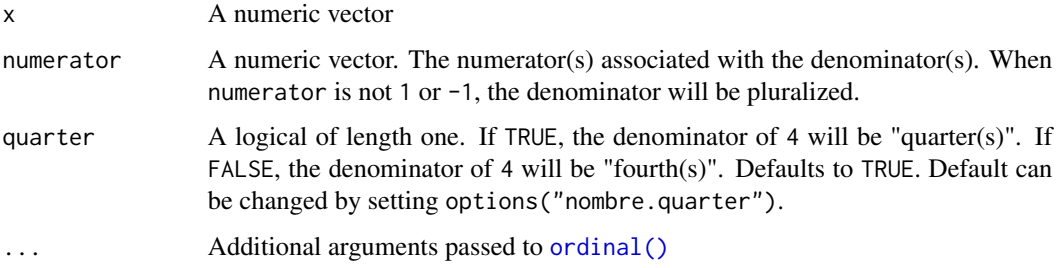

#### Value

A character vector of the same length as x

# See Also

Other number names: [adverbial\(](#page-1-1)), [cardinal\(](#page-2-1)), [collective\(](#page-3-1)), [ordinal\(](#page-5-1))

```
nom_denom(2)
nom_denom(1:10)
nom_denom(1:10, numerator = 2)
nom\_denom(1:10, numerator = 1:10)nom_denom(4)
nom_denom(4, quarter = FALSE)
nom\_denom(1:10, numerator = 2, cardinal = FALSE)nom\_denom(5:15, numerator = 2, max_n = 10)
```
<span id="page-5-1"></span><span id="page-5-0"></span>Adds ordinal suffixes to numbers (or a character vector of number-like words). Converts numeric vectors to cardinal numbers before adding prefixes unless cardinal is FALSE.

#### Usage

```
ordinal(x, cardinal = TRUE, ...)
nom\_ord(x, cardinal = TRUE, ...)
```
# Arguments

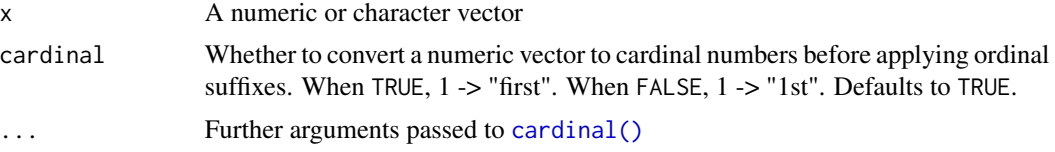

# Value

A character vector of the same length as x

#### See Also

Other number names: [adverbial\(](#page-1-1)), [cardinal\(](#page-2-1)), [collective\(](#page-3-1)), [denominator\(](#page-4-1))

```
nom_ord(2)
nom_ord(1:10)
nom_ord(525600)
nom_ord(1:10, cardinal = FALSE)
nom_{ord(5:15, max_n = 10)}nom_ord(c("n", "dozen", "umpteen", "eleventy", "one zillion"))
```
# <span id="page-6-0"></span>Index

∗ number names adverbial, [2](#page-1-0) cardinal, [3](#page-2-0) collective, [4](#page-3-0) denominator, [5](#page-4-0) ordinal, [6](#page-5-0) adverbial, [2,](#page-1-0) *[4](#page-3-0)[–6](#page-5-0)* cardinal, *[2](#page-1-0)*, [3,](#page-2-0) *[4](#page-3-0)[–6](#page-5-0)* cardinal(), *[2](#page-1-0)*, *[4](#page-3-0)*, *[6](#page-5-0)* collective, *[2](#page-1-0)*, *[4](#page-3-0)*, [4,](#page-3-0) *[5,](#page-4-0) [6](#page-5-0)* denominator, *[2](#page-1-0)*, *[4](#page-3-0)*, [5,](#page-4-0) *[6](#page-5-0)* nom\_adv *(*adverbial*)*, [2](#page-1-0) nom\_card *(*cardinal*)*, [3](#page-2-0) nom\_coll *(*collective*)*, [4](#page-3-0) nom\_denom *(*denominator*)*, [5](#page-4-0) nom\_numer *(*cardinal*)*, [3](#page-2-0) nom\_ord *(*ordinal*)*, [6](#page-5-0) nom\_times *(*adverbial*)*, [2](#page-1-0) numerator *(*cardinal*)*, [3](#page-2-0)

ordinal, *[2](#page-1-0)*, *[4,](#page-3-0) [5](#page-4-0)*, [6](#page-5-0) ordinal(), *[5](#page-4-0)*